Документ под ИНЦОСТЕРСТВО НАУКИ И ВЫСШЕГО ОБРАЗОВАНИЯ РОССИЙСКОЙ ФЕДЕРАЦИИ Дата подписания: 01.**Федержлѣйъо государс<mark>твенное автономное образовательное учреждение</mark> высшего образования** 10730ffe6b1ed036b744b6e9d97700b86**f5d4d7<sub>d</sub>eдов</mark>ательский технологический университет «МИСИС» Новотроицкий филиал** Информация о владельце: ФИО: Котова Лариса Анатольевна Должность: Директор филиала Уникальный программный ключ:

## Рабочая программа дисциплины (модуля)

# **Электрические и электронные аппараты**

Закреплена за подразделением Кафедра электроэнергетики и электротехники (Новотроицкий филиал)

Направление подготовки 13.03.02 Электроэнергетика и электротехника

Профиль Электропривод и автоматика

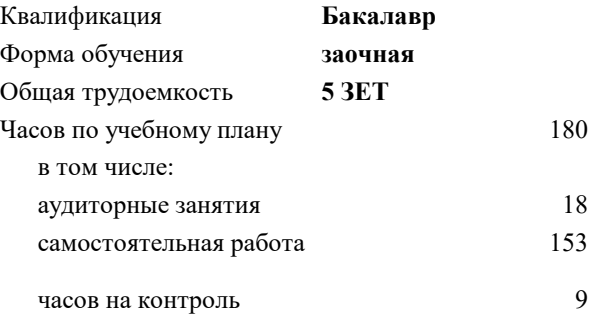

экзамен 4 Формы контроля на курсах:

#### **Распределение часов дисциплины по курсам**

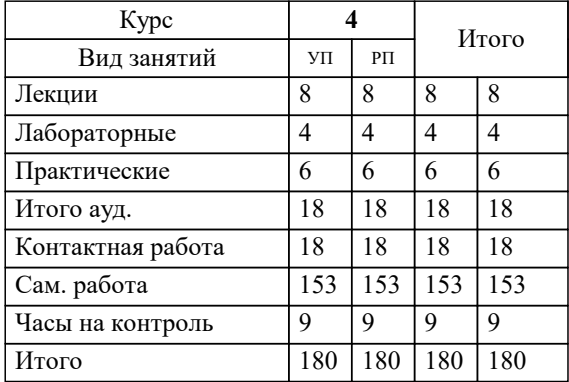

Программу составил(и): *к.т.н., доцент, Усатый Д. Ю.*

**Электрические и электронные аппараты** Рабочая программа

Разработана в соответствии с ОС ВО:

Федеральный государственный образовательный стандарт высшего образования - бакалавриат по направлению подготовки 13.03.02 Электроэнергетика и электротехника (приказ Минобрнауки России от 05.03.2020 г. № 95 о.в.)

Составлена на основании учебного плана:

13.03.02 Электроэнергетика и электротехника, 13.03.02 23 Электроэнергетика и электротехника ПрЭПиА заоч.plx Электропривод и автоматика, утвержденного Ученым советом ФГАОУ ВО НИТУ "МИСиС" в составе соответствующей ОПОП ВО 30.11.2022, протокол № 35 Утверждена в составе ОПОП ВО:

13.03.02 Электроэнергетика и электротехника, Электропривод и автоматика, утвержденной Ученым советом ФГАОУ ВО НИТУ "МИСиС" 30.11.2022, протокол № 35

**Кафедра электроэнергетики и электротехники (Новотроицкий филиал)** Рабочая программа одобрена на заседании

Протокол от 09.06.2022 г., №6

Руководитель подразделения доцент, к.п.н. Мажирина Р.Е.

1.2

#### **1. ЦЕЛИ ОСВОЕНИЯ**

1.1 Цели освоения дисциплины: формирование знаний об электрических и электронных аппаратах, как средства управления режимами работы, защиты и регулирования параметров электротехнических и электроэнергетических систем.

1.3 Задачи: изучение проектирования и расчета электрических и электронных аппаратов на основе теории электрических и электронных аппаратов; овладению методами выбора и расчета электрических и электронных аппаратов электротехнических систем, в том числе с помощью информационных технологий.

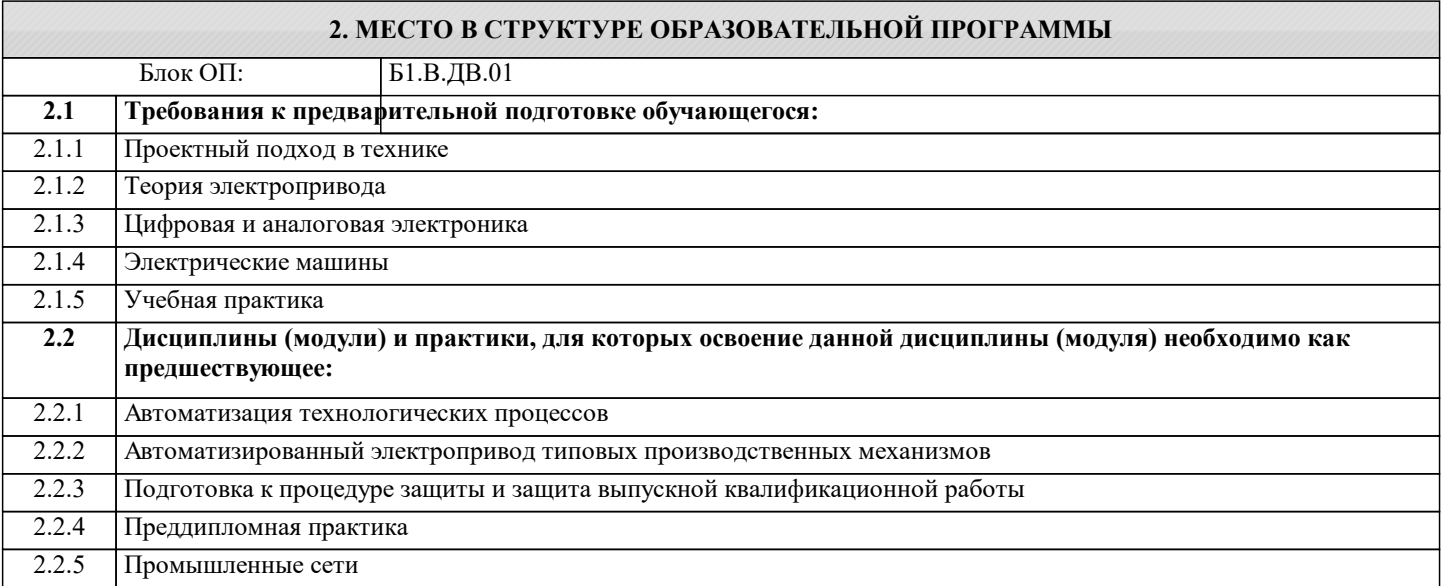

#### **3. РЕЗУЛЬТАТЫ ОБУЧЕНИЯ ПО ДИСЦИПЛИНЕ, СООТНЕСЕННЫЕ С ФОРМИРУЕМЫМИ КОМПЕТЕНЦИЯМИ**

**ПК-3: Способен эксплуатировать электромеханические системы и автоматизированные системы управления электроприводов**

**Знать:**

ПК-3-З1 принципы проведения диагностики электроэнергетического и электротехнического оборудования

#### **ПК-2: Способен проектировать системы электропривода и автоматизированные системы управления с использованием цифровых технологий**

**Знать:**

ПК-2-З1 способы проектирования систем электропривода и автоматизированные системы управления

**ПК-3: Способен эксплуатировать электромеханические системы и автоматизированные системы управления электроприводов**

**Уметь:**

ПК-3-У1 корректно и аргументированно обосновывать использование электрических и электронных аппаратов

**ПК-2: Способен проектировать системы электропривода и автоматизированные системы управления с использованием цифровых технологий**

**Уметь:**

ПК-2-У1 применять, эксплуатировать и производить выбор электрических и электронных аппаратов с помощью цифровых технологий

**ПК-3: Способен эксплуатировать электромеханические системы и автоматизированные системы управления электроприводов**

**Владеть:**

ПК-3-В1 методами расчета и выбора электроэнергетического и электротехнического оборудования и систем

**ПК-2: Способен проектировать системы электропривода и автоматизированные системы управления с использованием цифровых технологий**

**Владеть:**

ПК-2-В1 навыками исследовательской работы в области электрических и электронных аппаратов; методами расчета параметров релейной защиты и автоматики

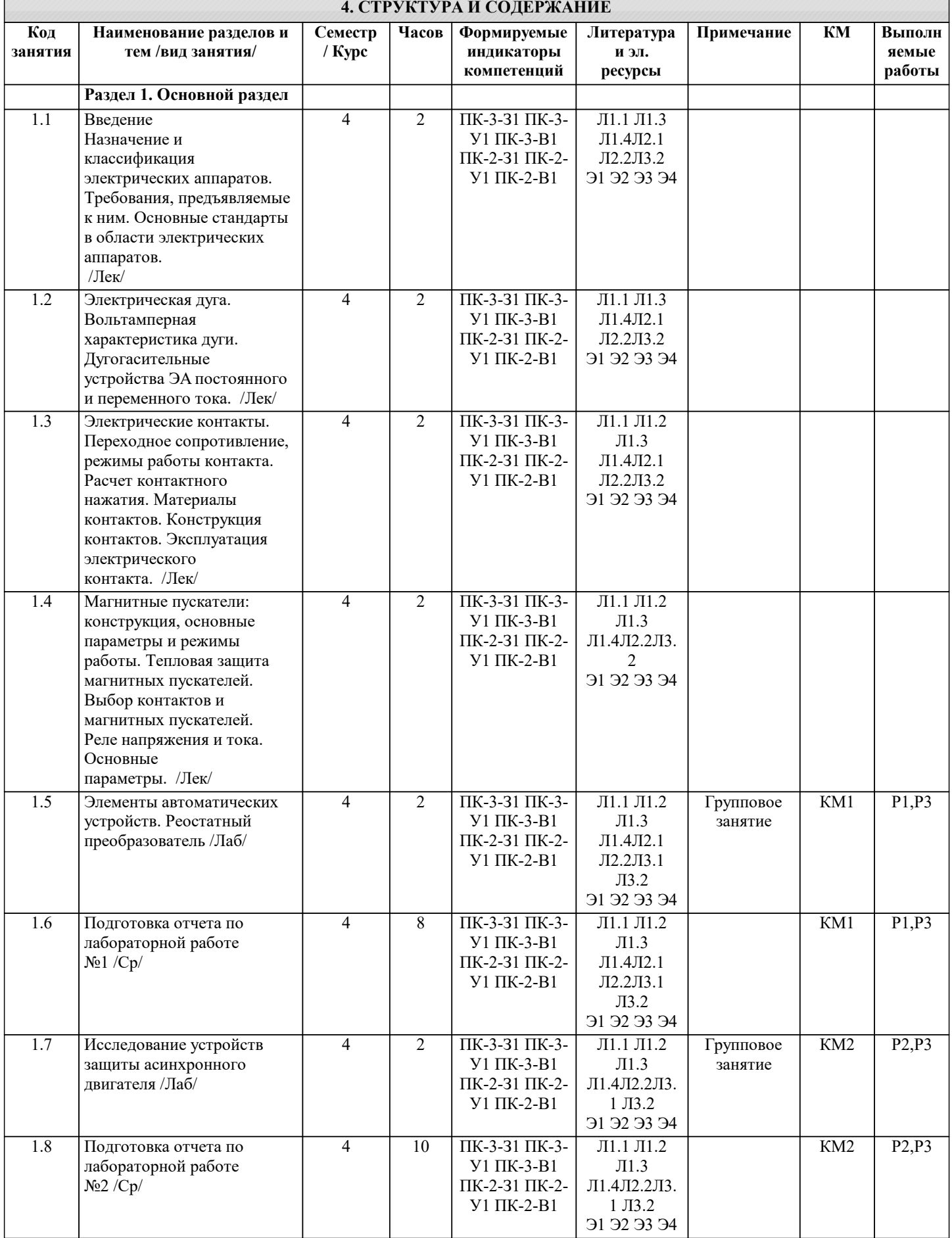

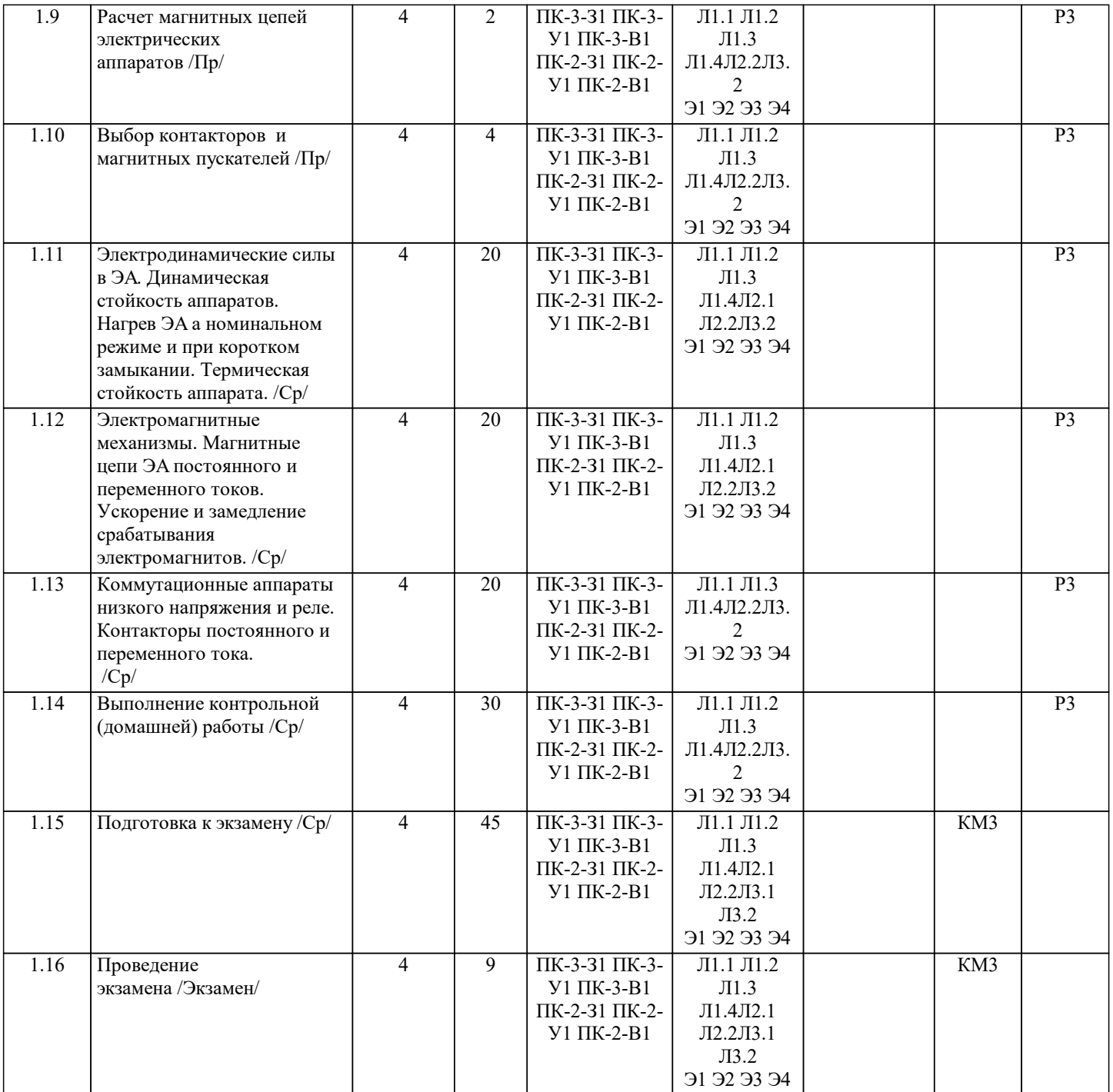

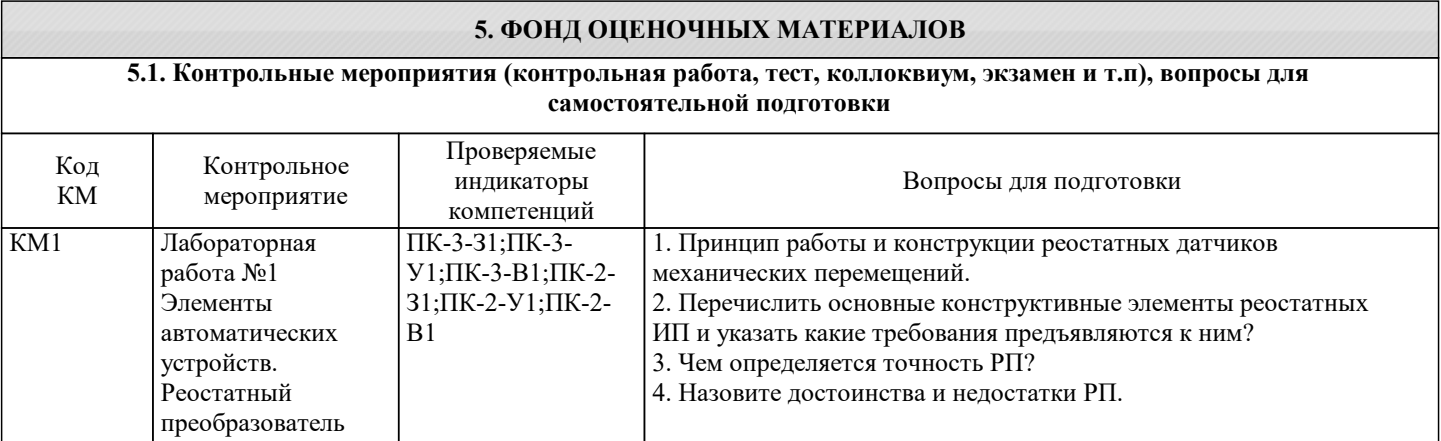

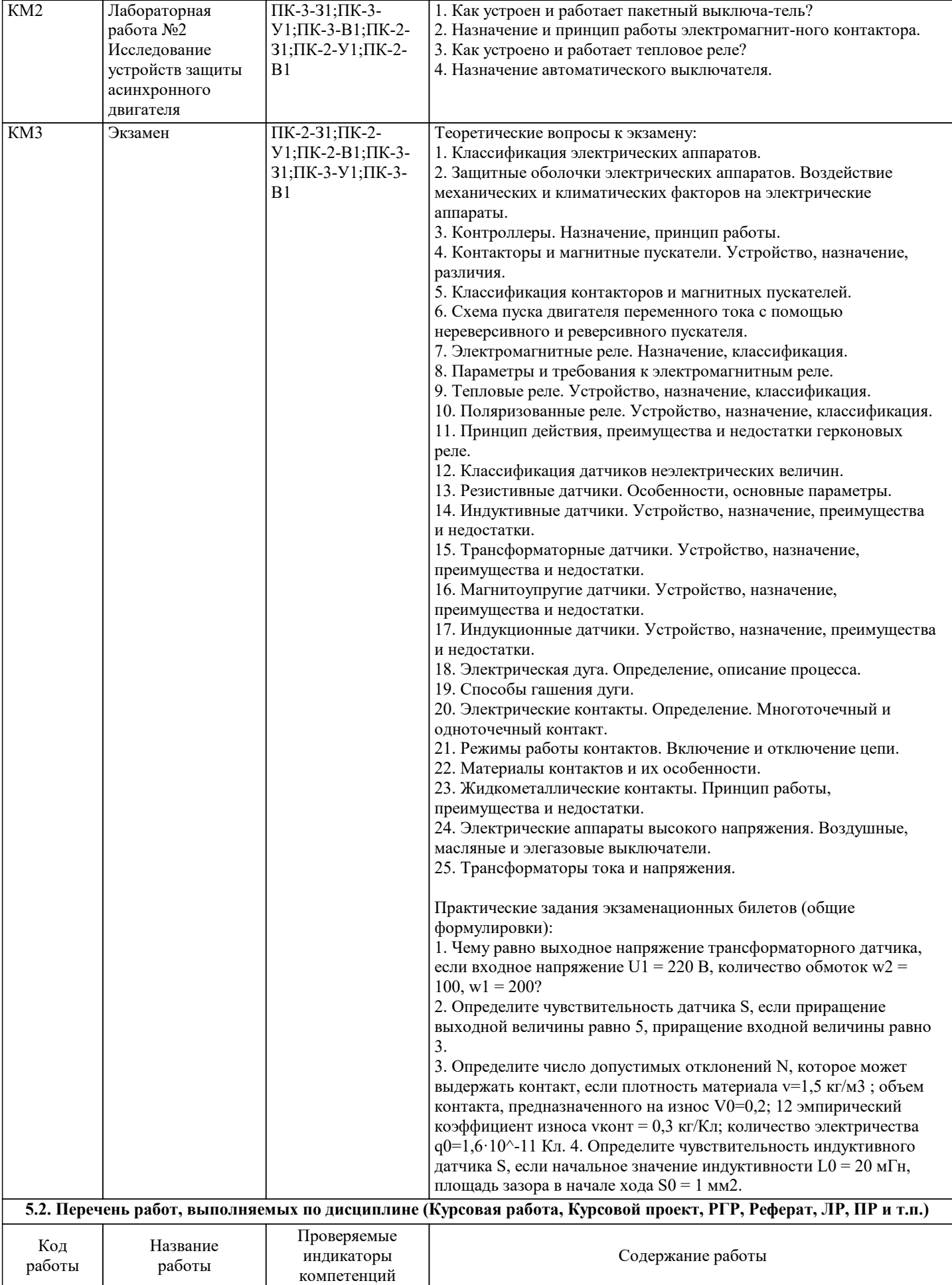

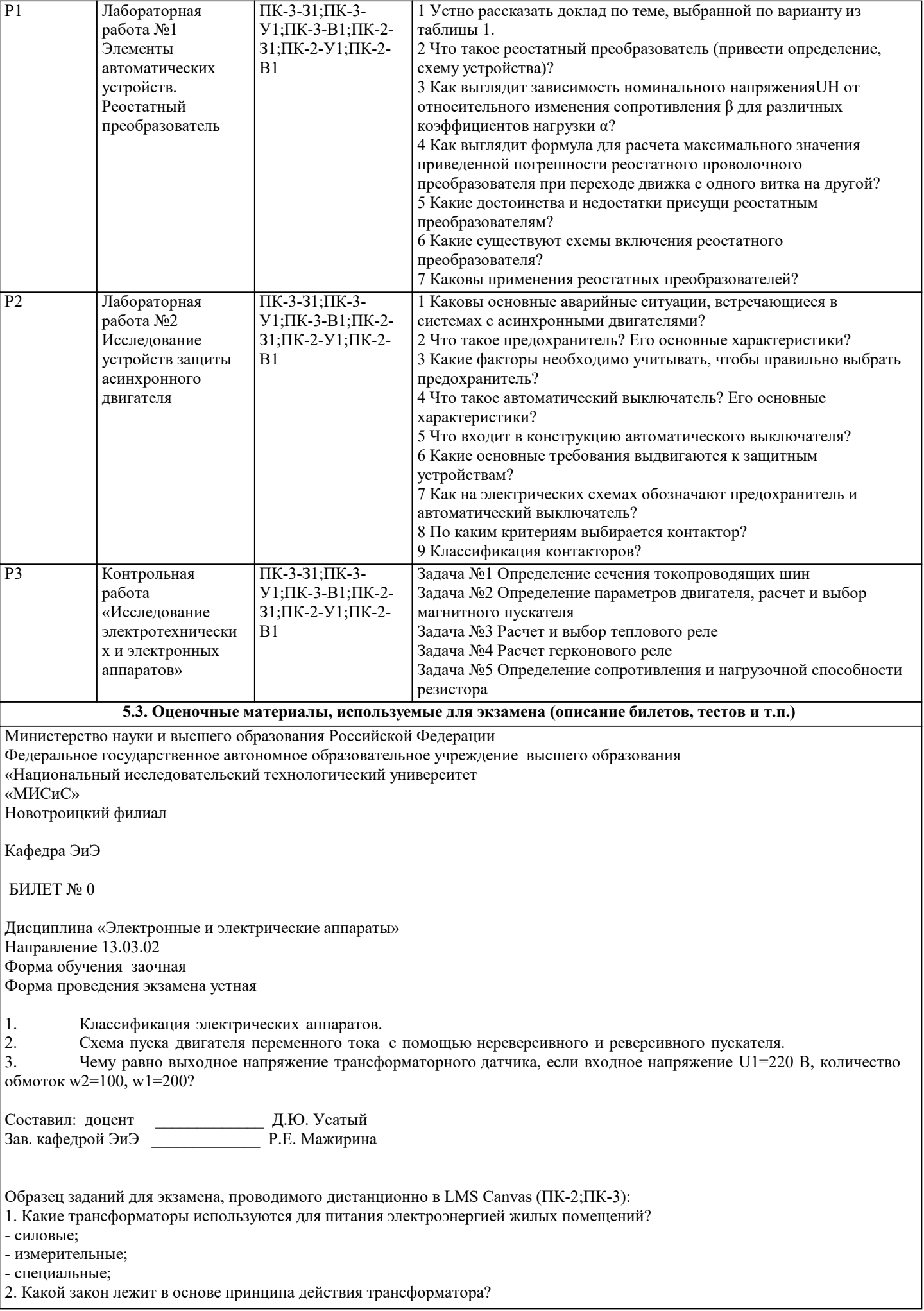

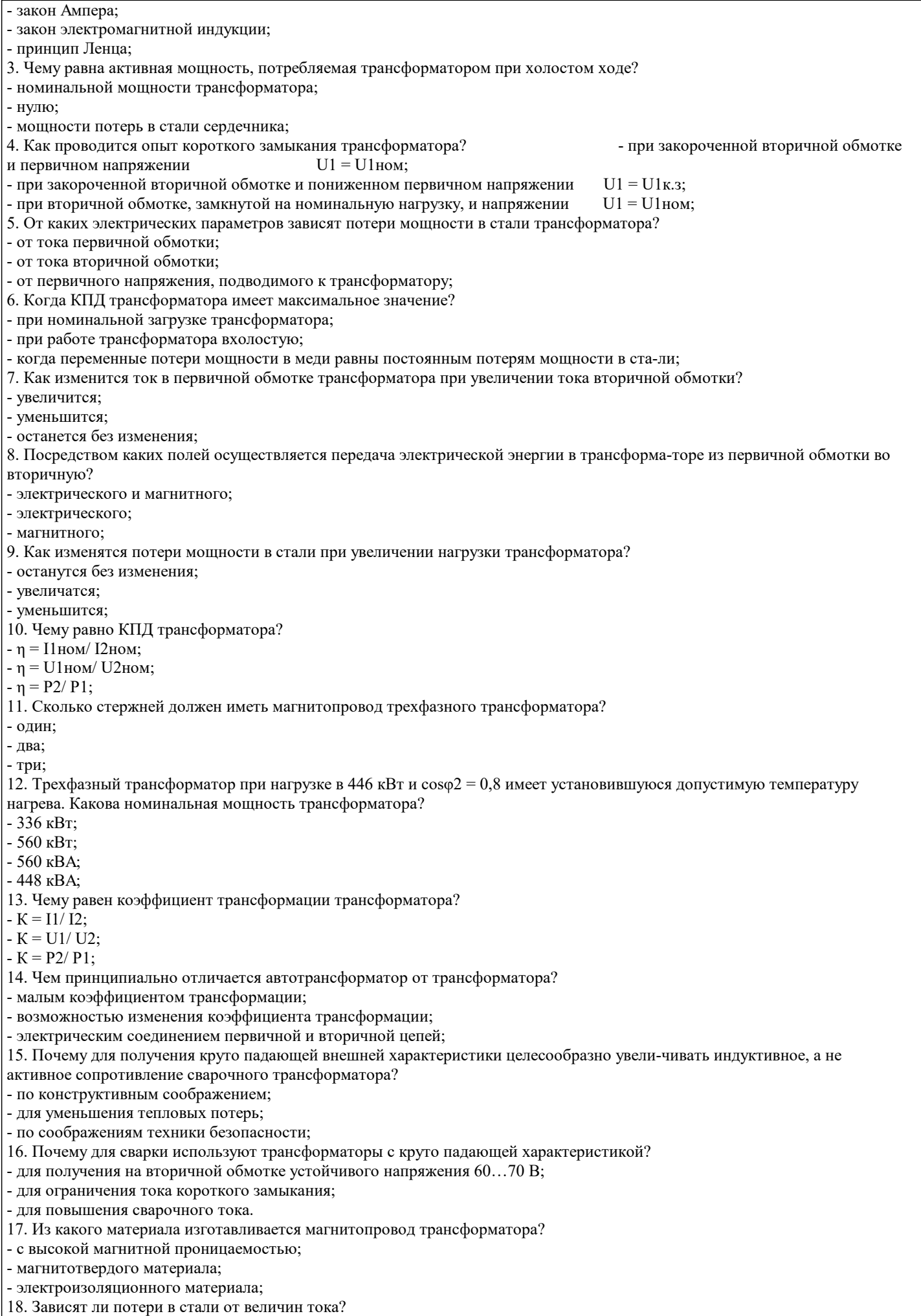

- да - нет 19. Принцип действия трансформатора основан на: - законе электромагнитной силы; - законе электромагнитной индукции; - принципе Ленца; - законе Джоуля-Ленца. 20. Сердечник силового трансформатора выполняется из: - электротехнической стали; - электротехнической меди; - алюминия; - любого материала. 21. Сердечник трансформатора делают не сплошным, а собирают из отдельных листов, изолированных друг от друга для: - уменьшения потерь на вихревые токи в сердечнике; - увеличения магнитного потока; - уменьшения потерь на гистерезис; - уменьшения потерь в обмотках. 22. При увеличении нагрузки коэффициент трансформации трансформатора: - не изменится; - увеличится; - уменьшится; - будет равен нулю. 23. Если число витков первичной обмотки w1=1000, а число витков вторичной обмотки w2=200, то коэффициент трансформации трансформатора составит:  $-0,2;$ - 5; - 800; - 200. 24. Если число витков первичной обмотки w1=1200, а число витков вторичной обмотки w2=50, то однофазный трансформатор является: - повышающим; - понижающим; - разделительным; - измерительным трансформатором тока. 25. Коэффициент трансформации трансформатора с наибольшей точностью определяется в режиме: - номинальной нагрузки; - короткого замыкания; - холостого хода; - согласованной нагрузки. 26. Магнитопровод в трансформаторе выполняет функцию: - составляет магнитную цепь, по которой замыкается основной магнитный поток; - передачи тока по обмоткам; - составляет электрическую цепь, по которой передается напряжение. 27. Холостому ходу трансформатора соответствует:  $-I2 = 0;$  $-I2 = I0;$  $-I2 = I1;$ -  $I2 = I2H$ . 28. Для привода какого технологического оборудования широко применяют машины посто-янного тока? - бытовых электроприборов; - дробилок; - транспортных средств в виде тяговых двигателей; 29. Какая из частей машины постоянного тока не может быть изготовлена из указанных ма-териалов? - обмотка возбуждения – медь, алюминий; - станина (корпус) – сталь, чугун, алюминий; - главный полюс – сталь; - дополнительный полюс – сталь, чугун; - якорь – электротехническая сталь; 30. Почему сердечник вращающегося якоря набирают из тонких листов электротехнической стали, изолированных друг от друга? - из конструкционных соображений; - для уменьшения магнитного сопротивления потоку возбуждения;

- для уменьшения тепловых потерь на вихревые токи;

#### **5.4. Методика оценки освоения дисциплины (модуля, практики. НИР)**

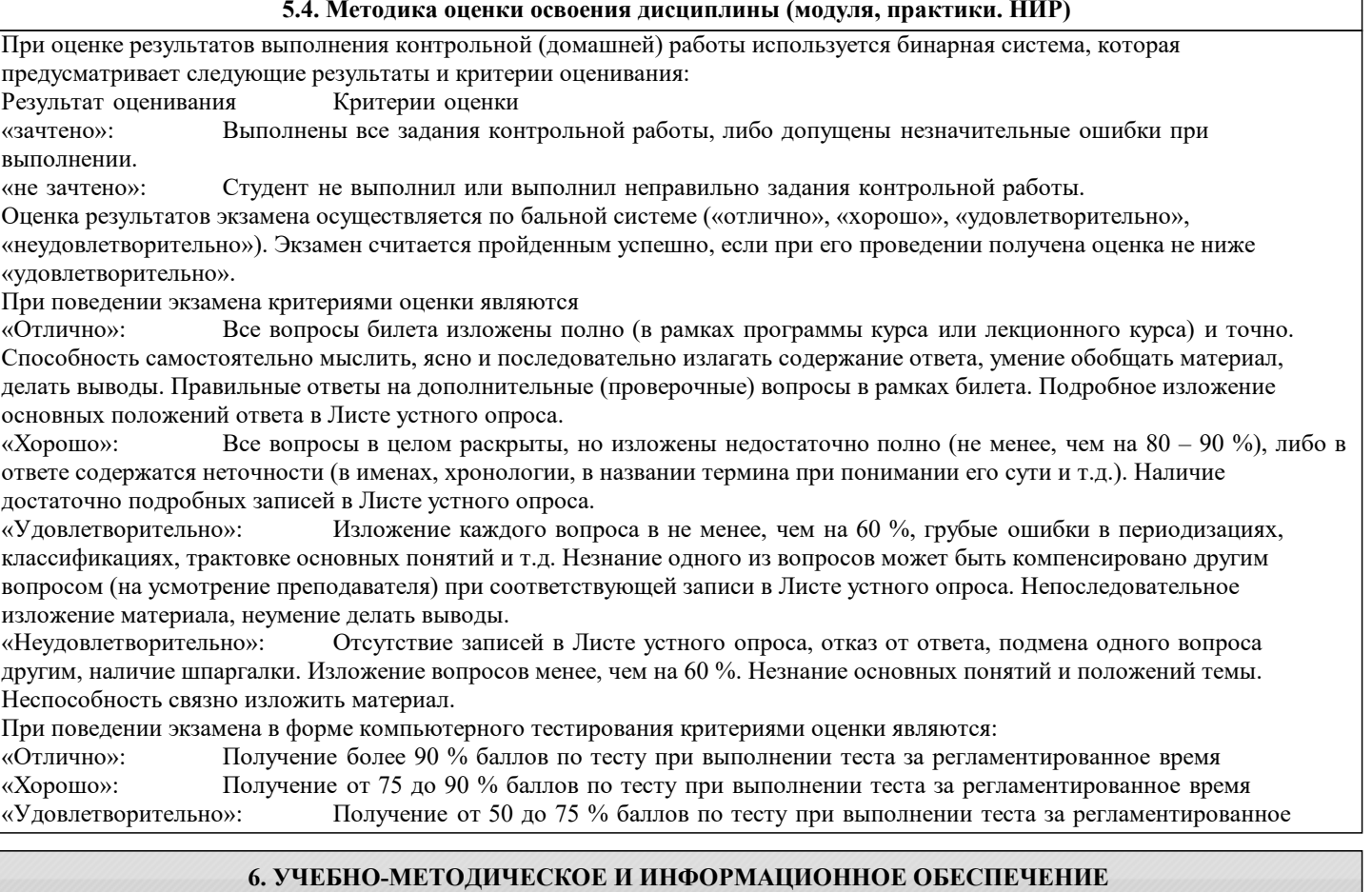

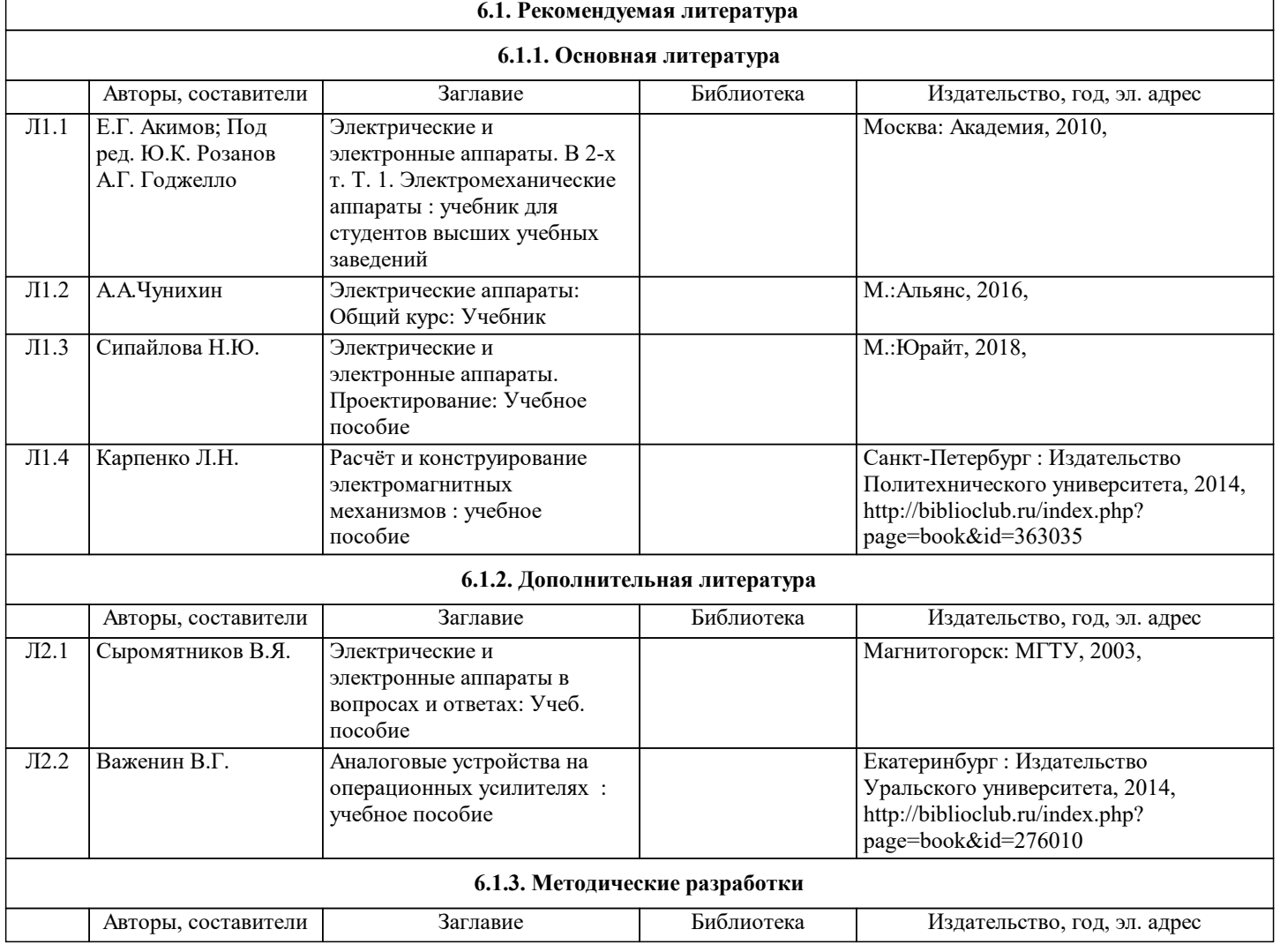

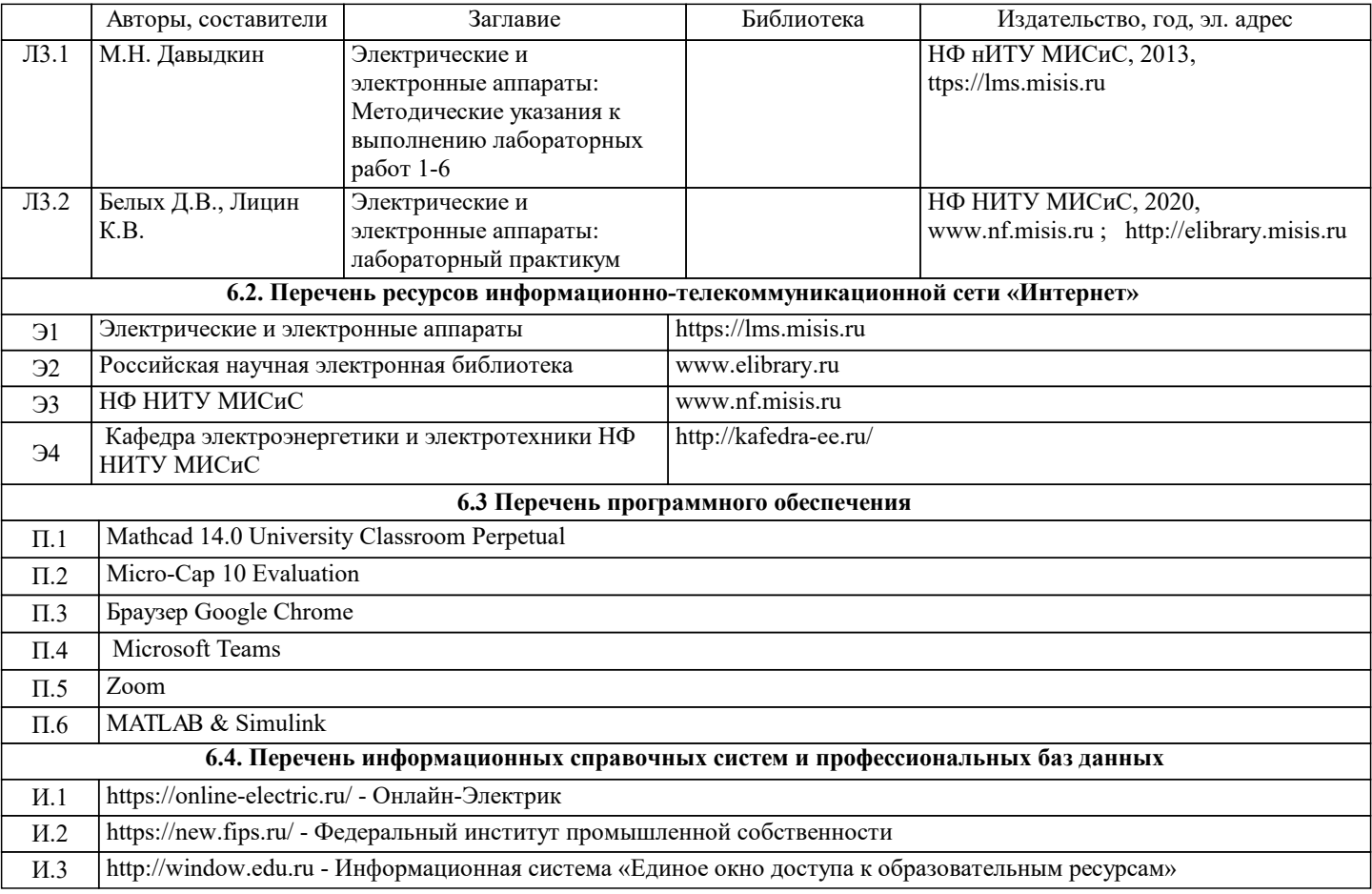

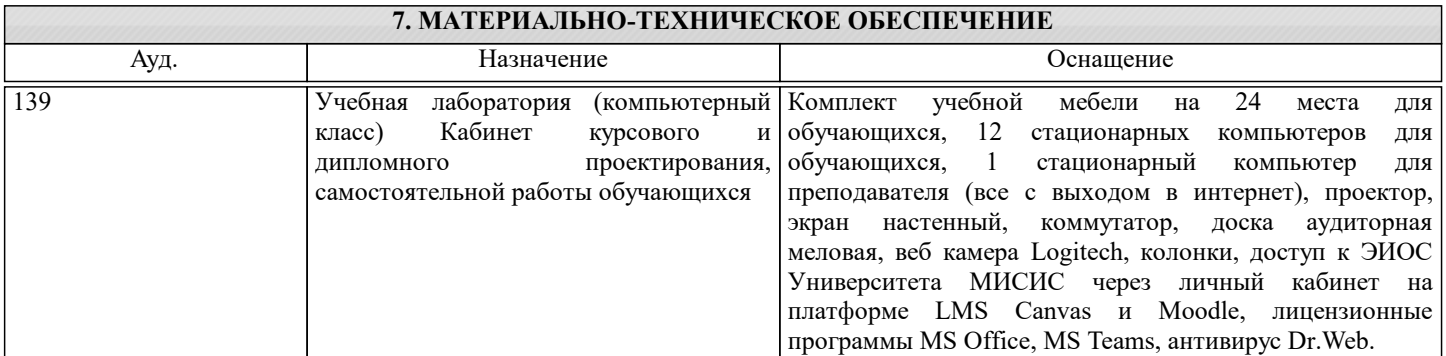

### **8. МЕТОДИЧЕСКИЕ УКАЗАНИЯ ДЛЯ ОБУЧАЮЩИХСЯ**

В процессе изучения дисциплины выделяют два вида самостоятельной работы: - аудиторная; - внеаудиторная. Аудиторная самостоятельная работа по дисциплине выполняется на учебных занятиях под руководством преподавателя. Внеаудиторная самостоятельная работа - планируемая учебная работа обучающимся, выполняемая во внеаудиторное время по заданию и при методическом руководстве преподавателя, но без его непосредственного участия. Самостоятельная работа, не предусмотренная программой учебной дисциплины, раскрывающей и конкретизирующей ее содержание, осуществляется обучающимся инициативно, с целью реализации собственных учебных и научных интересов. Для более эффективного выполнения самостоятельной работы по дисциплине преподаватель рекомендует источники для работы, характеризует наиболее рациональную методику самостоятельной работы, демонстрирует ранее выполненные обучающимися работы и т. п. Виды заданий для внеаудиторной самостоятельной работы, их содержание и характер могут иметь вариативный и дифференцированный характер, учитывать индивидуальные особенности обучающегося. Самостоятельная работа может осуществляться индивидуально или группами студентов online (работа в электронной информационно-образовательной среде НИТУ «МИСиС» (ЭИОС), частью которой непосредственно предназначенной для осуществления образовательного процесса является Электронный образовательный ресурс LMS Canvas.) и на занятиях в зависимости от цели, объема, конкретной тематики самостоятельной работы, уровня сложности. Возможно проведение синхронной работы со студентами с использованием Microsoft Teams или Zoom. Контроль результатов внеаудиторной самостоятельной работы осуществляется в пределах времени, отведенного на обязательные учебные занятия по дисциплине на практических , лабораторных занятиях.